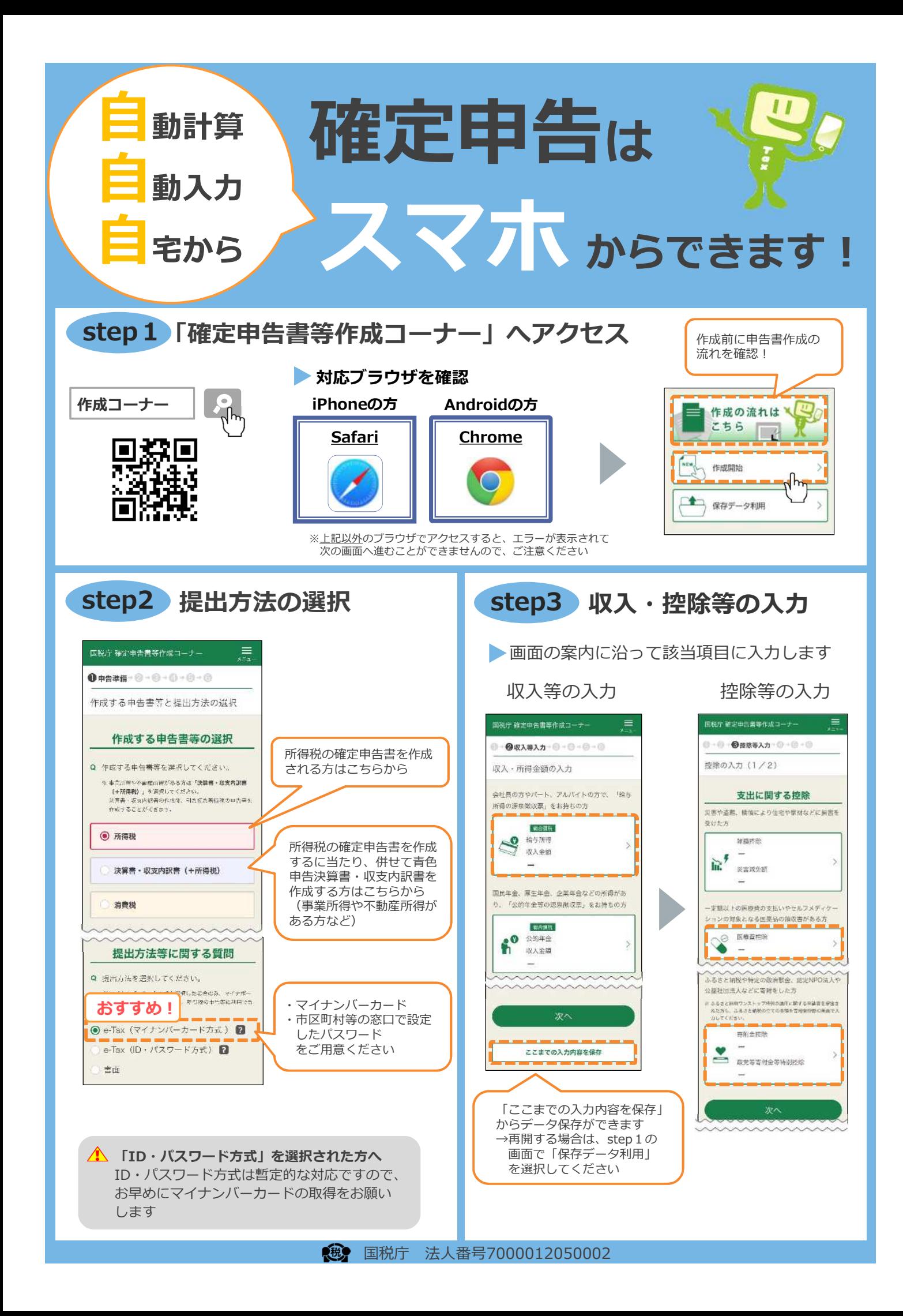

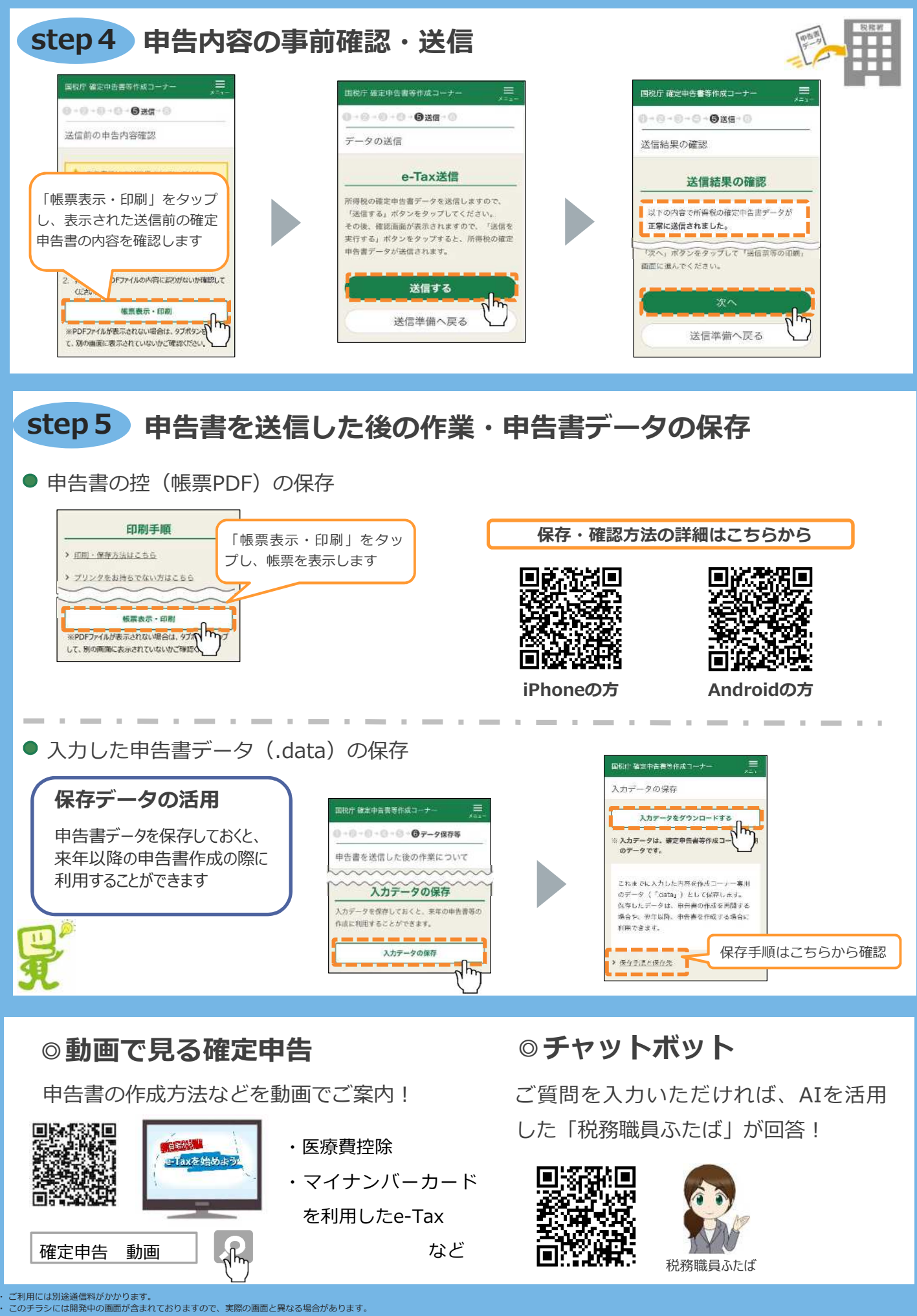

<sup>・</sup> このチラシには開発中の画面が含まれておりますので、実際の画面と異なる場合があります。<br>・ iPhone、Safariの名称及びロゴは、米国及び他の国々で登録されたApple Inc.の商標です。iPhoneの商標は、アイホン株式会社のライセンスに基づき使用されています。<br>・ Android、Google Chrome の名称及びロゴは、Google LLC の商標または登録商標です。